### **Programm**

Ab 09.30 Uhr **Stehkaffee**

# 10.00 – 10.15 Uhr Begrüßung und Eröffnung

**Dirk Nüsken** Stellvertretender Geschäftsführer des Instituts für soziale Arbeit e.V. Münster

#### 10.15 – 11.15 Uhr Vortrag I

Chancen und Grenzen kommunaler Koordinierungsprozesse im Übergang Schule – Beruf Ein Resümee aus dem Projekt "Perspektiven für die berufliche Ersteingliederung"

Referentin: **Dr. Eva Christina Stuckstätte** Institut für soziale Arbeit e. V. Münster

## 11.15 – 12.15 Uhr Vortrag II

Ein Blick über den Tellerrand: Kommunale Systeme beruflicher Orientierung am Beispiel England, Slowenien und Dänemark

Referent: **Axel Pohl**; Institut für regionale Innovation und Sozialforschung Tübingen

#### 12.15 – 13.15 Uhr **Mittagspause**

13.15 – 14.30 Uhr Foren, 1. Durchgang

14.30 – 14.45 Uhr **Kaffeepause**

14.45 – 16.00 Uhr Foren, 2. Durchgang

16.00 – 16.45 Uhr Abschlussvortrag Die Politik gewinnen: Fachliche Ansprüche gekonnt politisch transportieren!

> Referentin: **Prof. Dr. Karin Böllert** Universität Münster

17.00 Uhr Abschluss und Ausblick **Dr. Eva Christina Stuckstätte** Institut für soziale Arbeit e.V. Münster

> **Moderation: Dr. Eva Christina Stuckstätte** Institut für soziale Arbeit e.V. Münster

# **Themen der Foren**

Damit jeder Teilnehmer an zwei Foren teilnehmen kann, werden die gleichen Foren in zwei Durchgängen durchgeführt.

#### **Forum 1**

Bedarfsplanung in der Jugendberufshilfe – Erste Erfahrungen

Referent: **Klaus Siegeroth**; Rege Bielefeld Praxisberichte: **Birgit Beierling**; RUHRWERKSTATT Arbeit und Kultur im Revier e. V. Oberhausen (1. Durchgang) **Elisabeth Tadzidilinoff** Wirtschaftsförderung Hamm (2. Durchgang)

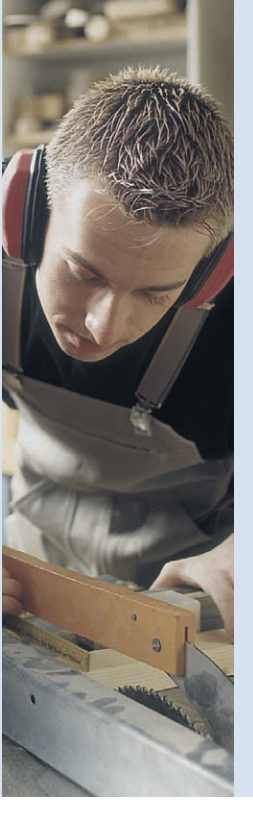

**Forum 2**

Weiterentwicklungsmöglichkeiten der Kooperation zwischen Fallmanagement (SGB II) und Maßnahmeträgern

#### Referent:

**Prof. Dr. Hugo Mennemann** Katholische Fachhochschule Münster Praxisberichte: **Jürgen Düking**; Gemeinsam für Arbeit und Beschäftigung Greven (1. Durchgang) **Martin Klein**; Evangelische Jugendhilfe Münsterland Steinfurt (2. Durchgang)

**Forum 3**

Kooperation trotz Konkurrenz – Welche Handlungsstrategien aus der Wirtschaft sind für Bildungsträger anwendbar?

Referent: **Prof. Dr. Stefan Sell** Fachhochschule Koblenz Praxisbericht: **Peter Schönrock** Theodor Brauer Haus Kleve

#### **Forum 4**

Alternativen zum "Maßnahmedschungel": Das Modell der lebensbegleitenden Sonderberufsschule

Referent: **Dr. Stephan Ellinger**; Johann Wolfgang Goethe-Universität Frankfurt Praxisbericht: **Melanie Schlotzhauer** Berufsbildungswerk Hamburg

Die Neustrukturierung der Arbeitsmarktpolitik und die Einführung des SGB II haben zu grundlegenden Veränderungen im Übergangssystem Schule – Beruf geführt. Erforderlich wurden neue Kooperations- und Angebotsformen, die von lokalen Akteuren zu entwickeln sind. In diesem Prozess wurden fünf Regionen über zwei Jahre (Juli 2005 – Juni 2007) im Rahmen des Planungs- und Praxisentwicklungsprojektes "Perspektiven für die berufliche Ersteingliederung" vom Institut für soziale Arbeit Münster e.V. Münster (ISA) beraten und begleitet.

Zielsetzung des Projektes war die Schaffung von Transparenz über Angebote und Zuständigkeiten im Übergangssystem sowie eine datengestützte Bewertung aktueller Handlungsbedarfe und die Einleitung entsprechender Maßnahmen. In unterschiedlichen Arbeitszusammenhängen wurde eruiert, wie eine qualitative Verbesserung der Infrastruktur vor Ort im Zuge der Arbeitsmarktreformen erzielt werden kann.

Die Tagung dient dem praxisnahen Transfer der Projektergebnisse. Zudem liefern Fachvorträge aufschlussreiche Impulse zu aktuellen Themen der Jugendberufshilfe. Der besondere Reiz der Tagung liegt u.a. in den Beiträgen der Referent(inn)en, die nicht originär aus dem Übergangssystem Schule – Beruf kommen und somit durch einen Blick "von außen", z.B. aus der Perspektive eines Case-Managers oder eines Volkswirtschaftlers, die Diskussion um aktuelle Herausforderungen des Übergangssystems bereichern können.

Die Veranstaltung richtet sich an Fachkräfte aus dem Übergangssystem Schule – Beruf und an darüber hinaus interessierte Personen.

**Dr. Eva Christina Stuckstätte**, ISA Münster **Thomas Reckzeh-Schubert**, BAG Jugendsozialarbeit

## Anmeldung

Die Anmeldung kann nur online über die Internetseite www.isamuenster.de unter der Rubrik Veranstaltungen erfolgen. Über die Online-Buchung erfolgt zudem die Anmeldung für die Foren. Sie erhalten nach erfolgter Anmeldung alle weiteren Informationen (Teilnahmebestätigung/Rechnung) per E-Mail. Für Rückfragen und Hilfen bei der Anmeldung steht Ihnen unser Tagungsteam gerne zur Verfügung. Die Kontaktdaten lauten:

Institut für soziale Arbeit e.V. c/o Magret Rieken Studtstraße 20 . 48149 Münster . Tel: 0251/92536 - 0

# Veranstalter

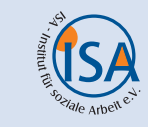

**Institut für soziale Arbeit e.V. (ISA)** Studtstraße 20 48149 Münster Tel:  $0251/92536 - 0$ Fax: 0251/92536 - 80 Email: info@isa-muenster.de Web: www.isa-muenster.de

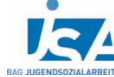

## **Bundesarbeitsgemeinschaft Jugendsozialarbeit** Hohe Straße 73

53119 Bonn Tel: 0228/95968 - 0 Fax: 0228/95968 - 30 Email: info@bag-jugendsozialarbeit.de Web: www.bag-jugendsozialarbeit.de

www.kjm.de

# **Tagungsort**

Stiftung Haus der Behinderten Bonn . Gustav-Heinemann-Haus Bonn . Waldenburger Ring 44 . 53119 Bonn Tel.: 0228/6683 - 0 . Fax: 0228/6683 - 111 Email: info@ghh-bonn.de · Web: www.ghh-bonn.de

# **Tagungsbeitrag**

Der Teilnehmerbeitrag beträgt 35,- EUR inklusive Mittagessen. Bei Abmeldungen bis zu 14 Tagen vor Beginn der Veranstaltung berechnen wir eine Verwaltungsgebühr von 20,- EUR. Bei späteren Abmeldungen muss die volle Tagungsgebühr gezahlt werden.

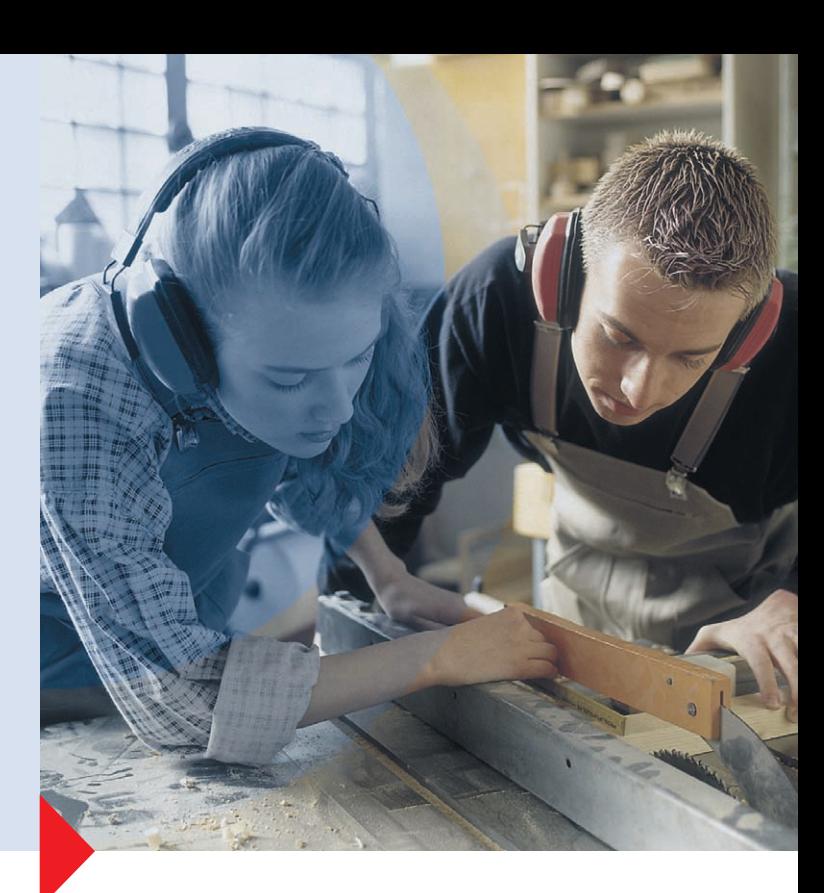

# **Gemeinsam Perspektiven schaffen!**

Fachtagung zur regionalen Vernetzung von Beratungs- und Unterstützungssystemen im Übergang von der Schule in den Beruf am 06. Juni 2007 im Gustav-Heinemann-Haus Bonn

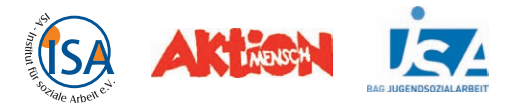